#### **REPUBLIK INDONESIA KEMENTERIAN HUKUM DAN HAK ASASI MANUSIA**

# **SURAT PENCATATAN CIPTAAN**

Dalam rangka pelindungan ciptaan di bidang ilmu pengetahuan, seni dan sastra berdasarkan Undang-Undang Nomor 28 Tahun 2014 tentang Hak Cipta, dengan ini menerangkan:

Nomor dan tanggal permohonan : EC00202245080, 16 Juli 2022

#### **Pencipta**

 $\Gamma_{\rm J}$ 

Kewarganegaraan | / **Allen Indonesia** 

# **Pemegang Hak Cipta**

Kewarganegaraan SID Nicolasia

Tanggal dan tempat diumumkan untuk pertama kali di wilayah Indonesia atau di luar wilayah Indonesia

Nomor pencatatan (2// 1000360808)

Nama : **Faisal Fajri Rahani, S.Si., M.Cs. danM Alif Rahmat Novian Arsianto**

 $\mathbf{I}_{\mathbf{I}}$ 

 $\Delta$ 

Alamat : Salakan, RT 01 RW 01, Selomartani, Kalasan, Sleman , DI YOGYAKARTA, 55571

# Nama (///// ) ) / **Allenary Company Company 1 : UNIVERSITAS AHMAD DAHLAN**

- Alamat //// Alamat //// All. Pramuka 5F, Pandeyan, Umbulharjo, Yogyakarta, DI YOGYAKARTA, 55161
	-
- Jenis Ciptaan : **Program Komputer**
- Judul Ciptaan : **Aplikasi Chatbot Menggunakan Metode Levenshtein Distance Dalam Mencari Mobil Bekas**
	- : 10 Juni 2022, di Yogyakarta
- Jangka waktu pelindungan | / Berlaku selama 50 (lima puluh) tahun sejak Ciptaan tersebut pertama kali dilakukan Pengumuman.
	-

adalah benar berdasarkan keterangan yang diberikan oleh Pemohon. Surat Pencatatan Hak Cipta atau produk Hak terkait ini sesuai dengan Pasal 72 Undang-Undang Nomor 28 Tahun 2014 tentang Hak Cipta.

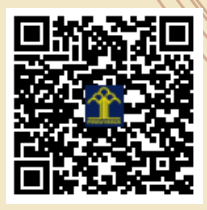

a.n Menteri Hukum dan Hak Asasi Manusia Direktur Jenderal Kekayaan Intelektual u.b. Direktur Hak Cipta dan Desain Industri

Anggoro Dasananto NIP.196412081991031002

Disclaimer:

Dalam hal pemohon memberikan keterangan tidak sesuai dengan surat pernyataan, Menteri berwenang untuk mencabut surat pencatatan permohonan.

IJ

## **Pengantar**

Kendaraan pribadi memiliki peranan penting dalam menjalankan aktivitas sehari-hari seperti bekerja sebagai pengemudi taksi online, mudik, berbelanja, dan lain sebagainya. Namun, calon pembeli kendaraan seringkali merasa ragu karena harga kendaraan yang tidak sesuai dengan kondisi yang diberikan dan mereka bingung dalam memilih kendaraan yang sesuai. Untuk mengatasi masalah ini, teknologi-teknologi terbaru dapat dimanfaatkan dengan membangun aplikasi chatbot yang menggunakan kecerdasan buatan.

Penelitian ini menggunakan 235 data mobil bekas pada tahun 2020 dengan beberapa variabel seperti nama kendaraan, tahun, bahan bakar, transmisi, jarak tempuh, kapasitas mesin, dan harga. Implementasi Natural language programming dengan algoritma levenshtein distance dilakukan secara bertahap melalui beberapa tahap seperti pembersihan data, seleksi data, transformasi data, pengelompokan pertanyaan, penerapan, dan pengujian sistem.

Hasil dari sistem pencarian mobil bekas ini dapat dimanfaatkan oleh pembeli. Metode ini mencapai tingkat akurasi sebesar 69% dengan jumlah 40 kelas pertanyaan dari 2050 data.

#### **Alur Kerja Aplikasi**

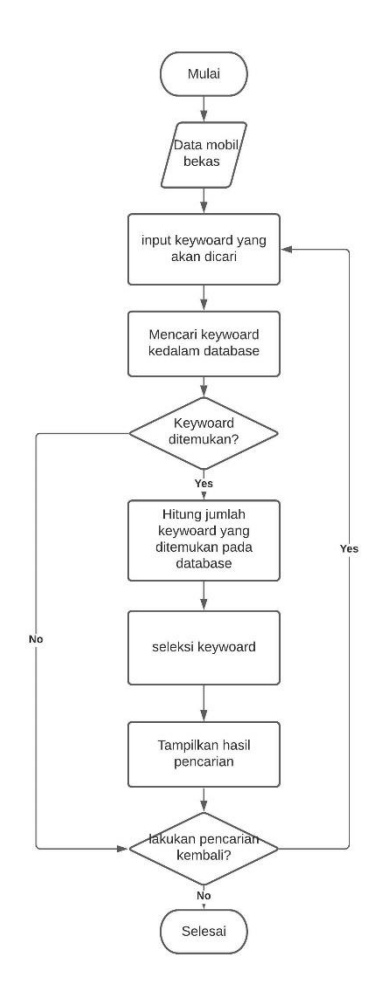

Awalnya, sistem akan membaca data latih dan data uji dari mobil bekas. Kemudian, pengguna memasukkan kata kunci yang sesuai dengan yang mereka cari, dan sistem akan mencari di database untuk mendapatkan hasil pencarian. Jika data yang diminta ditemukan atau memiliki kesamaan dengan kelompok data lain, sistem akan mencocokkan rangkaian kata yang mirip atau dekat dengan kata yang dimasukkan, dengan menghitung panjang rangkaian kata untuk disesuaikan dengan kelas pada setiap atribut. Jika tidak ada kesamaan yang ditemukan, maka sistem akan menampilkan hasil pencarian yang belum ditemukan. Selanjutnya, sistem akan memeriksa karakter huruf awal dan akhir tanpa menggunakan panjang len, dan jika ditemukan kesamaan, maka sistem akan menampilkan hasil pencarian tersebut. Jika tidak ada kesamaan yang ditemukan atau tidak ada dalam kamus data, maka sistem akan menampilkan hasil pencarian yang sesuai dengan default response di dalam program.

# **ScreenShoot**

Tampilan ini bisa langsung digunakan untuk melakukan komunikasi secara langsung dengan sistem tanpa perlu login, yang membantu pengguna dalam melakukan pencarian mobil bekas.

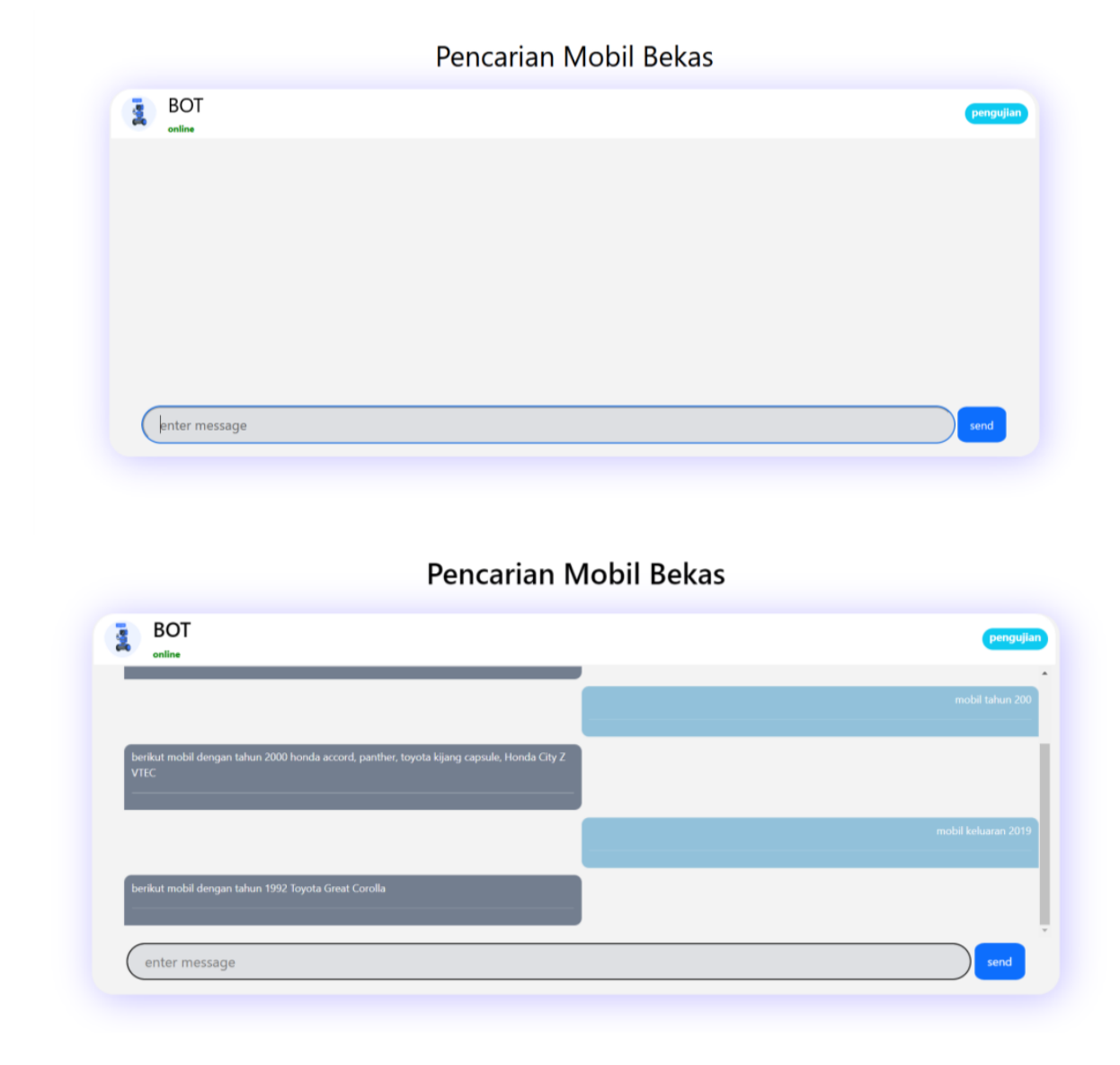

# Pencarian Mobil Bekas

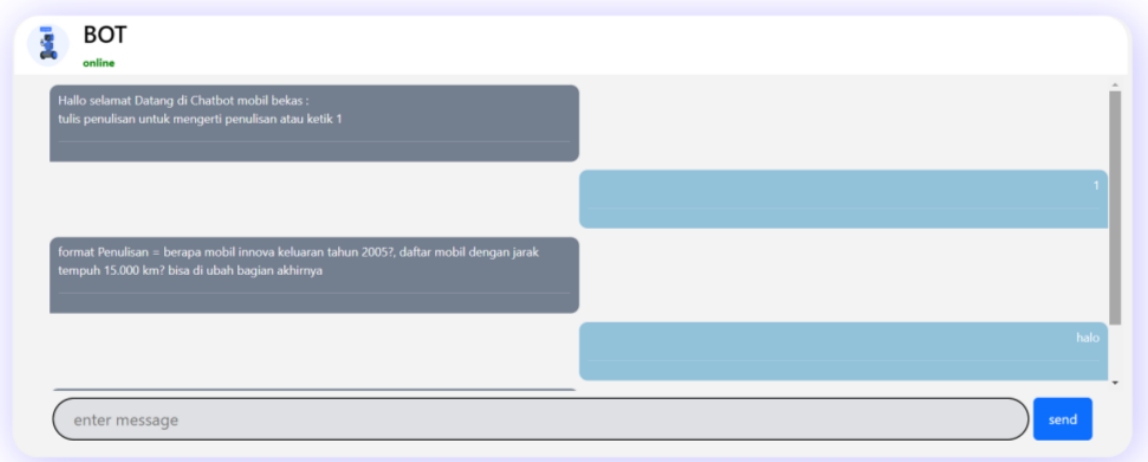

**Listing Program** chatterbot.py

```
import logging
from chatterbot.storage import StorageAdapter
from chatterbot.logic import LogicAdapter
from chatterbot.search import TextSearch, IndexedTextSearch
from chatterbot import utils
class ChatBot(object):
    "" ""
     A conversational dialog chat bot.
"""""
    def __init (self, name, **kwargs):
         self.name = name
        storage adapter = kwargs.get('storage adapter',
'chatterbot.storage.SQLStorageAdapter')
        logic adapters = kwargs.get('logic adapters', [
             'chatterbot.logic.BestMatch'
         ])
         # Check that each adapter is a valid subclass of it's 
respective parent
        utils.validate adapter class(storage adapter, StorageAdapter)
         # Logic adapters used by the chat bot
        self.logic adapters = []
        self.storage = utils.initialize class(storage adapter,
**kwargs)
        primary search algorithm = IndexedTextSearch(self, **kwargs)
        text search algorithm = TextSearch(self, **kwargs)
        self.search algorithms = {
            primary search algorithm.name: primary search algorithm,
            text search algorithm.name: text search algorithm
         }
        for adapter in logic adapters:
            utils.validate_adapter_class(adapter, LogicAdapter)
            logic adapter = utils.initialize class(adapter, self,
**kwargs)
            self.logic adapters.append(logic adapter)
         preprocessors = kwargs.get(
             'preprocessors', [
                'chatterbot.preprocessors.clean whitespace'
 ]
\overline{\phantom{a}} self.preprocessors = []
         for preprocessor in preprocessors:
self.preprocessors.append(utils.import_module(preprocessor))
        self.logger = kwargs.get('logger', logging.getLogger( name ))
```

```
 # Allow the bot to save input it receives so that it can learn
        self.read only = kwargs.get('read only', False)
    def get response(self, statement=None, **kwargs):
 """
         Return the bot's response based on the input.
         :param statement: An statement object or string.
         :returns: A response to the input.
         :rtype: Statement
         :param additional_response_selection_parameters: Parameters to 
pass to the
             chat bot's logic adapters to control response selection.
        :type additional response selection parameters: dict
        :param persist values to response: Values that should be saved
to the response
             that the chat bot generates.
        :type persist values to response: dict
 """
        Statement = self.storage.get object('statement')
        additional response selection parameters =
kwargs.pop('additional response selection parameters', {})
        persist values to response =
kwargs.pop('persist values to response', \{\}) if isinstance(statement, str):
             kwargs['text'] = statement
         if isinstance(statement, dict):
             kwargs.update(statement)
         if statement is None and 'text' not in kwargs:
             raise self.ChatBotException(
                 'Either a statement object or a "text" keyword '
                 'argument is required. Neither was provided.'
) if hasattr(statement, 'serialize'):
             kwargs.update(**statement.serialize())
         tags = kwargs.pop('tags', [])
         text = kwargs.pop('text')
        input statement = Statement(text=text, **kwargs)
         input_statement.add_tags(*tags)
         # Preprocess the input statement
         for preprocessor in self.preprocessors:
            input statement = preprocessor(input statement)
         # Make sure the input statement has its search text saved
        if not input statement.search text:
```

```
input statement.search text =
self.storage.tagger.get_text_index_string(input_statement.text)
        if not input statement.search in response to and
input statement.in response to:
            input statement.search in response to =
self.storage.tagger.get text index string(input statement.in response t
o)
        response = self.generate response(input statement,
additional response selection parameters)
         # Update any response data that needs to be changed
        if persist values to response:
            for response key in persist values to response:
                 response_value = 
persist values to response[response key]
                if response key == 'tags':
                    input statement.add tags(*response value)
                    response.add_tags(*response_value)
                 else:
                    setattr(input statement, response key,
response_value)
                    setattr(response, response key, response value)
         if not self.read_only:
            self.learn response(input statement)
             # Save the response generated for the input
             self.storage.create(**response.serialize())
         return response
    def generate response(self, input statement,
additional response selection parameters=None):
         """
         Return a response based on a given input statement.
        :param input statement: The input statement to be processed.
         """
        Statement = self.storage.get object('statement')
        results = []
        result = Nonemax_{\text{confidence}} = -1for adapter in self.logic adapters:
            if adapter.can process(input statement):
                output = adapter.process(input statement,
additional response selection parameters)
                 results.append(output)
                 self.logger.info(
                     '{} selected "{}" as a response with a confidence 
of {}'.format(
                        adapter.class name, output.text,
output.confidence
))
```

```
 if output.confidence > max_confidence:
                     result = output
                    max_confidence = output.confidence
             else:
                 self.logger.info(
                     'Not processing the statement using 
{}'.format(adapter.class_name)
) class ResultOption:
            def __init (self, statement, count=1):
                 self.statement = statement
                 self.count = count
        # If multiple adapters agree on the same statement,
         # then that statement is more likely to be the correct response
         if len(results) >= 3:
             result_options = {}
            for result option in results:
                result string = result option.text + ':' +
(result option.in response to or ')
                if result string in result options:
                    result options [result string].count += 1
                    if 
result_options[result_string].statement.confidence < 
result_option.confidence:
                        result options[result string].statement =
result_option
                 else:
                     result_options[result_string] = ResultOption(
                         result_option
)most common = list(result options.values())[0]
            for result option in result options.values():
                if result option.count \frac{1}{2} most common.count:
                    most common = result optionif most common.count > 1:
                result = most common.statement response = Statement(
             text=result.text,
            in response to=input statement.text,
            conversation=input statement.conversation,
             persona='bot:' + self.name
         )
         response.confidence = result.confidence
         return response
    def learn response(self, statement, previous statement=None):
        "" "
         Learn that the statement provided is a valid response.
        "" "
        if not previous statement:
             previous_statement = statement.in_response_to
```

```
if not previous statement:
             previous_statement = 
self.get latest response(statement.conversation)
            if previous statement:
                previous statement = previous statement.text
        previous statement text = previous statement
        if not isinstance(previous statement, (str, type(None), )):
            statement.in response to = previous statement.text
        elif isinstance(previous_statement, str):
            statement.in response_to = previous_statement
         self.logger.info('Adding "{}" as a response to "{}"'.format(
             statement.text,
             previous_statement_text
         ))
         # Save the input statement
         return self.storage.create(**statement.serialize())
    def get latest response(self, conversation):
 """
         Returns the latest response in a conversation if it exists.
         Returns None if a matching conversation cannot be found.
 """
         from chatterbot.conversation import Statement as 
StatementObject
        conversation statements = list(self.storage.filter(
             conversation=conversation,
             order_by=['id']
         ))
         # Get the most recent statement in the conversation if one 
exists
        latest statement = conversation statements[-1] if
conversation_statements else None
         if latest_statement:
            if latest statement.in response to:
                response statements = list(self.storage.filter(
                     conversation=conversation,
                    text=latest statement.in response to,
                    order by=[\overline{id}] ))
                if response statements:
                     return response_statements[-1]
                 else:
                     return StatementObject(
                        text=latest statement.in response to,
                        conversation=conversation
) else:
                 # The case that the latest statement is not in response 
to another statement
                 return latest_statement
         return None
```
 class ChatBotException(Exception): pass

#### pengujian.py

```
# library dataframe
import pandas as pd
import numpy as np
# load library sklearn
from sklearn.impute import SimpleImputer
from sklearn import tree
from sklearn.model selection import train test split
from sklearn.metrics import confusion matrix, accuracy score,
recall_score, precision_score, classification_report
from sklearn import preprocessing
from sklearn.model selection import train test split
from sklearn.metrics import classification_report
from sklearn.metrics import confusion_matrix
from sklearn.metrics import plot confusion matrix
from difflib import SequenceMatcher
# library Ipython
from IPython.display import Image
# library
from subprocess import check_call
from datetime import datetime
# library flask
from flask import Flask, render template, request, jsonify
#library chatterbot
from chatterbot import ChatBot
import chatterbot
from chatterbot import ChatBot
from chatterbot.trainers import ListTrainer
from chatterbot.response selection import get random response
from chatterbot.comparisons import LevenshteinDistance
# load library matplotlib
import matplotlib.pyplot as plt
import itertools
def uji():
    # load dataset
    data = 
pd.read_csv(r'E:/NOVIAN/KULIAH/S7/METOPEN/Datas/allqna(shorted-50) -
40 kelas.csv')
   data = data.iloc[:, 0:2] data.head()
 # 
    le = preprocessing.LabelEncoder()
    le.fit(data['answers'])
     classes = le.classes_
   y new = le.transform(data['answers'])
    res = le.inverse transform([1])
```

```
data['label answers'] = y new
   table11 = data.head()X = data['question'].values
    y = data['label_answers'].values
    X_train, X_test, y_train, y_test = train_test_split(X, y, 
test size=0.3, random state=149)
    # class Comparator:
   # def init (self, language):
    # self.language = language
   # def call (self, statement a, statement b):
    # return self.compare(statement_a, statement_b)
   # def compare(self, statement a, statement b):
    # return 0
   # def match ratio(statement a, statement b):
   # s = SequenceMatcher(None, statement a, statement b)
    # return s.ratio()
    # class LevenshteinDistance(Comparator):
   # def compare(self, statement a, statement b):
    # # Return 0 if either statement has a falsy text value
    # if not statement_a.text or not statement_b.text:
    # return 0
    # # Get the lowercase version of both strings
   # statement a text = str(statement a.text.lower())
   # statement b text = str(statement b.text.lower())
            # similarity = Comparator.get basic fuzzy matches (None,
statement a text, statement b text)
    # # print(similarity)
    # # return similarity
   # similarity = SequenceMatcher(None, statement a text,
statement b text)
   # - + Calculate a decimal percent of the similarity
    # percent = round(similarity.ratio(), 2)
    # print(percent)
    # return percent
    # levenshtein_distance = LevenshteinDistance('language')
    bot_lev = ChatBot('ChatBot',
              # response selection method=get random response,
              statement comparison function=LevenshteinDistance,
               logic_adapters = [
 {
                      'import path': 'chatterbot.logic.BestMatch',
                      # 'maximum similarity threshold': 0.90
                      # 'statement comparison function':
levenshtein_distance,
 }
\frac{1}{2},
```

```
read only = True,
                preprocessors=[
'chatterbot.preprocessors.clean whitespace',
                            'chatterbot.preprocessors.unescape_html',
'chatterbot.preprocessors.convert to ascii'
 ]
 ) 
    corpusQnA = []
   for i in range(len(X train)):
       tempQnA = []
       tempQnA.append(str(X train[i]))
       tempQnA.append(str(y_train[i]))
       # print(x train[i], \frac{1}{\pi} : ", y train[i])
        corpusQnA.append(tempQnA)
   botv1 = bot lev
   trainer manual = ListTrainer(botv1)
    for i in range(len(corpusQnA)):
       trainer manual.train(corpusQnA[i])
    # userText = 'berapa harga mobil l300'
   y pred = [] for uText in X_test:
       bot response = botv1.get response(uText)
        # print(bot_response)
        y_pred.append(str(bot_response))
   y pred int = [] for i in y_pred:
        y_pred_int.append(int(i))
    # cek
    example = []
   for i in range(len(y pred)):
       temp = \{\}temp['1-q"] = X test[i]temp["2-a"] = le.inverse transform([y test[i]])[0]
       temp["3-pred"] = le.inverse transform([y_pred_int[i]])[0]
        example.append(temp)
   # target names = list(set(y train))
   list target = list(set(y test))
   target names = []
   for i in list target:
       target = \{\}target['key'] = "A"+str(i)target['value'] = le.inverse transform([int(str(i))])target names.append(target)
   target key = []for t in target names:
       target key.append(t['key'])
```

```
 len(y_pred_int)
    print(classification report(y test, y pred int, target names =
target key))
    cf = confusion matrix(y test, y pred int)
     #To get better visual of the confusion matrix:
    def plot confusion matrix(cm, classes,
             normalize=False,
             title='Confusion matrix',
             cmap=plt.cm.Blues):
         #Add Normalization Option
         # prints pretty confusion metric with normalization option 
         if normalize:
            cm = cm.astype('float') / cm.sum(axis=1)[:, np.newaxis]
             print('Normalized confusion matrix')
         else:
             print('Confusion matrix, without normalization')
         # print(cm)
         plt.subplots(figsize=(20, 20))
         plt.imshow(cm, interpolation='nearest', cmap=cmap)
         plt.title(title)
        plt.colorbar()
        tick marks = np.arange(len(classes))
        plt.xticks(tick marks, classes, rotation=45)
         plt.yticks(tick_marks, classes)
         fmt = '.2f' if normalize else 'd'
        thresh = cm.max() / 2.
        for i, j in itertools.product(range(cm.shape[0]),
range(cm.shape[1])):
             plt.text(j, i, format(cm[i, j], fmt), 
horizontalalignment='center', color='white' if cm[i, j] > thresh else 
'black')
         plt.tight_layout()
         plt.ylabel('True label')
         plt.xlabel('Predicted label')
    plot confusion matrix(cf, target key, normalize=False)
```
app.py

```
# from pengujian import *
import pandas as pd
from chatterbot import ChatBot
import chatterbot
from flask import Flask, render template, request, jsonify
from chatterbot import ChatBot
from chatterbot.trainers import ListTrainer
from chatterbot.response selection import get random response
from chatterbot.comparisons import LevenshteinDistance
from requests import get
from difflib import SequenceMatcher
import os
import spacy
import en_core_web_sm
from pengujian import uji
```

```
# nlp= spacy.load('en core web sm')
nlp = en core web sm.\overline{load}()app = Flask( name )def remove hyphens(statement):
    """
    Remove hypnens.
   "" ""
    statement.text = statement.text.replace('-', '')
    return statement
# class Comparator:
     def init (self, language):
# self.language = language
# def call (self, statement a, statement b):
# return self.compare(statement_a, statement_b)
# def compare(self, statement_a, statement_b):
# return 0
# def match ratio(statement a, statement b):
# s = SequenceMatcher(None, statement_a, statement_b)
# return s.ratio()
# class LevenshteinDistance(Comparator):
# def compare(self, statement a, statement b):
# # Return 0 if either statement has a falsy text value
# if not statement_a.text or not statement_b.text:
# return 0
# # Get the lowercase version of both strings
# statement_a_text = str(statement_a.text.lower())
# statement_b_text = str(statement_b.text.lower())
         # similarity = Comparator.get basic fuzzy matches (None,
statement a text, statement b text)
\overline{\text{#}} print(similarity)
# # return similarity
# similarity = SequenceMatcher(None, statement_a_text, 
statement b text)
# # Calculate a decimal percent of the similarity
# percent = round(similarity.ratio(), 2)
# print(percent)
# return percent
# levenshtein distance = LevenshteinDistance('language')
bot_lev = ChatBot('ChatBot',
           # response selection method=get random response,
           # statement comparison function=levenshtein distance,
           statement comparison function=LevenshteinDistance,
            logic_adapters = [
{
```

```
'import path': 'chatterbot.logic.BestMatch',
                    # 'default_response': 'Maaf saya tidak mengerti',
                    'maximum similarity threshold': 0.90
 }
             ],
            read only = True, preprocessors=[
'chatterbot.preprocessors.clean whitespace',
                            'chatterbot.preprocessors.unescape html',
'chatterbot.preprocessors.convert to ascii'
 ]
 ) 
trainer = ListTrainer(bot_lev)
# for file in os.listdir('E:/NOVIAN/KULIAH/S7/METOPEN/Chatbot/chatbot-
new/yml/'):
      chats = open('E:/NOVIAN/KULIAH/S7/METOPEN/Chatbot/chatbot-
new/yml/' + file, 'r').readlines()
bot_lev.preprocessors.append(
    remove_hyphens
)
chats = open('allqna.yml', 'r').readlines()
trainer.train(chats)
@app.route("/")
def home():
   return render template("index.html")
@app.route("/get", methods=['POST'])
def get bot response():
     # userText = request.args.get('msg')
   # return bot.get response(userText)
    userText = str(request.form['msg'])
   bot response = bot lev.get response(userText)
     # breakpoint()
    while True:
        if bot response.confidence > 0.1:
           bot response = str(bot response)print(bot_response)
            return jsonify({'status':'OK','answer':bot_response})
        if userText == ("bye"):
           bot response='Hope to see you soon'
             print(bot_response)
            return jsonify({'status':'OK','answer':bot_response})
            break
         else:
               bot response = 'Sorry i have no idea about that.'
```

```
 print(bot_response)
                  return jsonify({'status':'OK','answer':bot_response})
@app.route('/pengujian',methods =['GET'])
def pengujian():
     if request.method == 'GET':
        confusion matrix = uji()return render template('pengujian.html', confusion matrix)
     return render_template('pengujian.html')
if name = " main ":
    \frac{1}{\text{app. run}}(\text{host}=\frac{1}{0.0.0.01}, \text{port}=5000)
```
#### index.html

```
<!DOCTYPE html>
\langle h+m\rangle <head>
     <!-- Bootstrap core CSS -->
     <link rel="stylesheet" type="text/css" href="/static/style.css">
     <script 
src="https://ajax.googleapis.com/ajax/libs/jquery/3.2.1/jquery.min.js">
</script>
     <script src="https://kit.fontawesome.com/f0d1683abb.js" 
crossorigin="anonymous"></script>
     <link href="https://cdn.jsdelivr.net/npm/bootstrap@5.2.0-
beta1/dist/css/bootstrap.min.css" rel="stylesheet" integrity="sha384-
0evHe/X+R7YkIZDRvuzKMRqM+OrBnVFBL6DOitfPri4tjfHxaWutUpFmBp4vmVor" 
crossorigin="anonymous">
     <title>Chatbot</title>
   </head>
   <body>
     <h1>Pencarian Mobil Bekas</h1>
     <div class="container">
       <div class="head_section">
         <img src="{{url_for('static', 
filename='/assets/img/profil.png')}}" alt="profile" />
         <div class="bot_info">
          <h3>BOT</h3>
           <p>online</p>
         </div>
      \langle div>
      \langle!-- main chat -->
       <div id="chatbox" class="chats">
         <ul class="media-list" id="list">
           <li class="botText"><div class="media-body"><div 
class="media"><div style = "color : white" class="media-body">Hallo 
selamat Datang di Chatbot mobil bekas : <br> tulis penulisan untuk 
mengerti penulisan atau ketik 1<hr/>khr/>>//div></div></div></li>
        \langle/ul\rangle\langle/div>
      \langle !-- end chat -->
       <!-- input field -->
```

```
 <form action="post" id="chatbot-form">
         <div id="userInput" class="chat_input col-md-12">
           <input id="textInput" type="text" name="msg" 
placeholder="enter message" autofocus autocomplete="off"/>
           <button id="buttonInput" class="btn send-btn btn-primary" 
value="Send">send<i data-feather="circle"></i></button>
        \langlediv\rangle </form>
    \langle/div>
     <script src="https://code.jquery.com/jquery-
1.12.4.min.js"></script>
     <script 
src="https://cdn.jsdelivr.net/npm/@popperjs/core@2.11.5/dist/umd/popper
.min.js" integrity="sha384-
Xe+8cL9oJa6tN/veChSP7q+mnSPaj5Bcu9mPX5F5xIGE0DVittaqT5lorf0EI7Vk" 
crossorigin="anonymous"></script>
     <script src="https://cdn.jsdelivr.net/npm/bootstrap@5.2.0-
beta1/dist/js/bootstrap.min.js" integrity="sha384-
kjU+l4N0Yf4ZOJErLsIcvOU2qSb74wXpOhqTvwVx3OElZRweTnQ6d31fXEoRD1Jy" 
crossorigin="anonymous"></script>
     <!-- <script src="https://unpkg.com/browse/speech-to-
text@2.9.1/lib/index.is"></script>--> <script>
         var exports = {};
     </script>
     <script>
       function getBotResponse() {
        var rawText = $("#textInput") .val(); var userHtml = '<p class="userText"><span>' + rawText + 
'</span></p>';
         $("#textInput").val("");
         $("#chatbox").append(userHtml);
         document.getElementById('userInput').scrollIntoView({block: 
'start', behavior: 'smooth'});
         $("#userInput").scroll()
         $.get("/get", { msg: rawText }).done(function(data) {
           var botHtml = '<p class="botText"><span>' + data + 
'</span></p>';
           $("#chatbox").append(botHtml);
           document.getElementById('userInput').scrollIntoView({block: 
'start', behavior: 'smooth'});
         });
 }
       $('#chatbot-form').submit(function (e) {
         e.preventDefault();
        var message = $('#textInput') .val();
         $(".media-list").append(
             '<li class="userText"><div class="media-body"><div 
class="media"><div style = "text-align:right; color : white" 
class="media-body">' +
            message + '<hr/> />></div></div></div></li>');
         $.ajax({
             type: "POST",
             url: "/get",
             data: $(this).serialize(),
             success: function (response) {
                  $('#textInput').val('');
                var answer = response.answer;
```

```
 const chatbox = document.getElementById("chatbox");
                 $(".media-list").append(
                     '<li class="botText"><div class="media-body"><div 
class="media"><div style = "color : white" class="media-body">' +
                    answer + '<hr/> '</div></div></div></li>');
                 $(".botText").stop().animate({
                    scrollTop: $(".botText") [0].scrollHeight }, 1000);
                 msg.text = answer;
                 speechSynthesis.speak(msg);
             },
             error: function (error) {
                console.log(error);
 }
         });
       });
     </script>
     <script src="https://code.jquery.com/jquery-3.6.0.js" 
integrity="sha256-H+K7U5CnXl1h5ywQfKtSj8PCmoN9aaq30gDh27Xc0jk=" 
crossorigin="anonymous"></script>
     <script src="https://cdn.jsdelivr.net/npm/bootstrap@5.2.0-
beta1/dist/js/bootstrap.bundle.min.js" integrity="sha384-
pprn3073KE6tl6bjs2QrFaJGz5/SUsLqktiwsUTF55Jfv3qYSDhgCecCxMW52nD2" 
crossorigin="anonymous"></script>
   </body>
</html>
```
### keterangan.html

```
<!DOCTYPE html>
<html lang="en">
<head>
     <meta charset="UTF-8">
     <meta http-equiv="X-UA-Compatible" content="IE=edge">
     <meta name="viewport" content="width=device-width, initial-
scale=1.0">
    <title>Keterangan</title>
</head>
<body>
     <h1>Pencarian Mobil Bekas</h1>
     <div>
         <p>Hasil Nilai = {{ tabel1 }}</p>
    \langle div>
</body>
</html>
```